# Programmiervorkurs Einführung in Java Tag 2

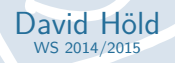

年生生

FACHSCHAFT INFORMATIK **HS Karlsruhe** 

[Verwendung](#page-4-0) [Hinweise](#page-5-0) [Beispiel](#page-7-0)

[Wahrheitswerte](#page-10-0) [Vergleiche](#page-11-0) [Operatoren](#page-15-0) [boolescher Ausdruck](#page-17-0) [Beispiel](#page-19-0)

# Ablauf

▶ 09:30 Vorstellung der Lösungen des Vortages

FREE S

- $\blacktriangleright$  ab 10:00 Vorlesung
- ▶ 90 min Mittagspause (Cafe Emaille)
- <span id="page-1-0"></span> $\blacktriangleright$  gegen 12:30 / 13:00 Übungen

### FACHSCHAFT INFORMATIK **HS Karlsruhe**

### [Ablauf](#page-1-0)

[Verwendung](#page-4-0) [Hinweise](#page-5-0) [Beispiel](#page-7-0)

[Wahrheitswerte](#page-10-0) [Vergleiche](#page-11-0) [Operatoren](#page-15-0) [boolescher Ausdruck](#page-17-0) [Beispiel](#page-19-0)

# Inhaltsübersicht Vorkurs

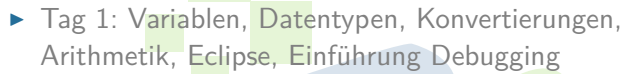

- ▶ Tag 2: Boolesche Ausdrücke, Kommentare, If-Abfragen, Switch-Case
- ▶ Tag 3: Arrays, (Do-)While-Schleife, For-Schleifen, Weiterführung Debugging
- $\blacktriangleright$  Tag 4: (statische) Methoden, Klassenvariablen, JavaDoc, Exceptions

FREE A

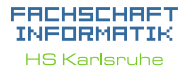

### [Ablauf](#page-1-0)

[Verwendung](#page-4-0) [Hinweise](#page-5-0) [Arten](#page-6-0) [Beispiel](#page-7-0)

[Wahrheitswerte](#page-10-0) [Vergleiche](#page-11-0) [Verknüpfungen](#page-12-0) [Operatoren](#page-15-0) [boolescher Ausdruck](#page-17-0) [Beispiel](#page-19-0)

# Kommentare

# <span id="page-3-0"></span>**Warum überhaupt Kommentare?**

E PRINT

### **FREHSCHRET** INFORMATIK

**HS Karlsnuhe** 

[Kommentare](#page-3-0)

[Verwendung](#page-4-0) [Hinweise](#page-5-0) [Beispiel](#page-7-0)

[Wahrheitswerte](#page-10-0) [Operatoren](#page-15-0) [boolescher Ausdruck](#page-17-0) [Beispiel](#page-19-0)

[Beispiel](#page-23-0) [Syntax](#page-25-0)  $false == true$ [switch-case](#page-28-0) [Überblick](#page-28-0) [Beispiele](#page-29-0)

# Verwendung von Kommentaren

- ► Kommentare retten Leben! Besonders das eigene!
- **Erleichtern das Verständnis des Quelltextes**
- <span id="page-4-0"></span>► Geben nachfolgenden Entwicklern Hinweise, wie der Quelltext zu verstehen ist

FREE ST

### EACHSCHAET INFORMATIK **HS Karlsnuhe**

[Verwendung](#page-4-0) **[Hinweise](#page-5-0)** [Beispiel](#page-7-0)

[Wahrheitswerte](#page-10-0) [Vergleiche](#page-11-0) [Verknüpfungen](#page-12-0) [Operatoren](#page-15-0) [boolescher Ausdruck](#page-17-0) [Beispiel](#page-19-0)

# Hinweise zu Kommentaren

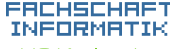

**HS Karlsruhe** 

[Verwendung](#page-4-0)

[Arten](#page-6-0) [Beispiel](#page-7-0)

[Wahrheitswerte](#page-10-0) [Vergleiche](#page-11-0) [Operatoren](#page-15-0) [boolescher Ausdruck](#page-17-0) [Beispiel](#page-19-0)

[Beispiel](#page-23-0) [Syntax](#page-25-0)  $false == true$ [Verschachtelung](#page-27-0) [switch-case](#page-28-0) [Überblick](#page-28-0) [Beispiele](#page-29-0) [weitere Planung](#page-31-0) [Quellen & Lizenz](#page-32-0)

 $\triangleright$  Sind sehr praktisch als Gedächtnisstütze (z.B. TODOs)

- ▶ Zum Testen können Teile des Quellcodes zeitweise auskommentiert werden
- <span id="page-5-0"></span>► Sie haben keinen Einfluss auf den Programmablauf

FEBRUARY 1

# JavaDoc : /\*\* \* Kommentar (auch ueber mehrere Zeilen), der \* automatisch zu html - Dokumentation \* verarbeitet werden kann \*/ Blockkommentar : /\* \* Mehrzeilige Kommentare sind ideal , wenn \* viele Informationen unterzubringen sind . \* Es gilt die Devise : so knapp wie \* moeglich , so ausfuehrlich wie noetig . \*/

# Zeilenkommentar :

<span id="page-6-0"></span>// endet mit Zeilenumbruch

### FACHSCHAFT INFORMATIK **HS Karlsruhe**

[Verwendung](#page-4-0) [Hinweise](#page-5-0)

[Arten](#page-6-0)

**[Beispiel](#page-7-0)** 

[Wahrheitswerte](#page-10-0) [Vergleiche](#page-11-0) [Operatoren](#page-15-0) [boolescher Ausdruck](#page-17-0) [Beispiel](#page-19-0)

[Beispiel](#page-23-0)  $false == true$ [switch-case](#page-28-0) [Überblick](#page-28-0) [Beispiele](#page-29-0) [Quellen & Lizenz](#page-32-0)

# <span id="page-7-0"></span>Block- und Zeilenkommentar /\*\* Ein Hello World Programm in Java \* \* @author Struppi \* @version 1.0 \*/ public class Hello { public static void main ( String [] args ) { // gibt Hello World! aus System .out .println ("Hello<sub>u</sub>World!"); /\* \* soll noch ganz viele andere \* tolle Sachen ausgeben<br>\*/ \*/ } }

### FACHSCHAFT INFORMATIK **HS Karlsruhe**

[Verwendung](#page-4-0) [Hinweise](#page-5-0)

### [Beispiel](#page-7-0)

[Wahrheitswerte](#page-10-0) [Vergleiche](#page-11-0) [Operatoren](#page-15-0) [boolescher Ausdruck](#page-17-0) [Beispiel](#page-19-0)

# Deklaration einer Methode mit Javadoc

```
/**
 * determines whether this shape is
    located at point pos.
 *
 * @param pos the point that is queried .
   Creturn whether this shape is located
    at point pos .
 */
public boolean amIHere ( Point pos) {
   if ((( firstPaintingPoint .x < pos.x) &&
       ( secondPaintingPoint .x > pos.x) ) &&
     (( firstPaintingPoint .y < pos.y) &&
      (\text{secondPairtingPoint } y > \text{pos } y)) [
      return true ;
   } else {
      return false ;
   }
}
```
EACHSCHAET INFORMATIK **HS Karlsnuhe** 

[Verwendung](#page-4-0) [Hinweise](#page-5-0) [Arten](#page-6-0)

### [Beispiel](#page-7-0)

[Wahrheitswerte](#page-10-0) [Verknüpfungen](#page-12-0) [Operatoren](#page-15-0) [boolescher Ausdruck](#page-17-0) [Beispiel](#page-19-0)

[Beispiel](#page-23-0) [Syntax](#page-25-0)  $false == true$ [Verschachtelung](#page-27-0) [switch-case](#page-28-0)

[Überblick](#page-28-0) [Beispiele](#page-29-0) [weitere Planung](#page-31-0) [Quellen & Lizenz](#page-32-0)

# Verwendung der Methode mit JavaDoc

# get(i).amIHere(pos))

camIHere(Point pos) boolean

。

# de.hska.faki.qui.drawing.Figure

public boolean amIHere(Point pos)

determines whether this shape is located at point pos. retu

### Parameters:

pos - the point that is queried.

### **Returns:**

whether this shape is located at point pos.

# 22000

### EACHSCHAET INFORMATIK **HS Karlsruhe**

[Verwendung](#page-4-0) [Hinweise](#page-5-0)

### [Arten](#page-6-0)

**[Beispiel](#page-7-0)** 

[Wahrheitswerte](#page-10-0) [Vergleiche](#page-11-0) [Operatoren](#page-15-0) [boolescher Ausdruck](#page-17-0) [Beispiel](#page-19-0)

[Beispiel](#page-23-0) **[Syntax](#page-25-0)**  $false == true$ [Verschachtelung](#page-27-0) [switch-case](#page-28-0) [Überblick](#page-28-0) [Beispiele](#page-29-0) [weitere Planung](#page-31-0)

# Boolesche Ausdrücke - Wahrheitswerte

# **Fakten zu booleschen Ausdrücken**

- $\blacktriangleright$  entweder wahr oder falsch
- $\triangleright$  sind oft das Ergebnis eines Vergleichs
- $\blacktriangleright$  können kombiniert werden
- <span id="page-10-0"></span>► werden zur Entscheidungsfindung verwendet

**THEFT** 

### EACHSCHAET INFORMATIK **HS Karlsnuhe**

[Verwendung](#page-4-0) [Hinweise](#page-5-0) [Arten](#page-6-0) [Beispiel](#page-7-0)

**[Wahrheitswerte](#page-10-0)** [Vergleiche](#page-11-0) [Verknüpfungen](#page-12-0) [Operatoren](#page-15-0) [boolescher Ausdruck](#page-17-0) [Beispiel](#page-19-0)

<span id="page-11-0"></span>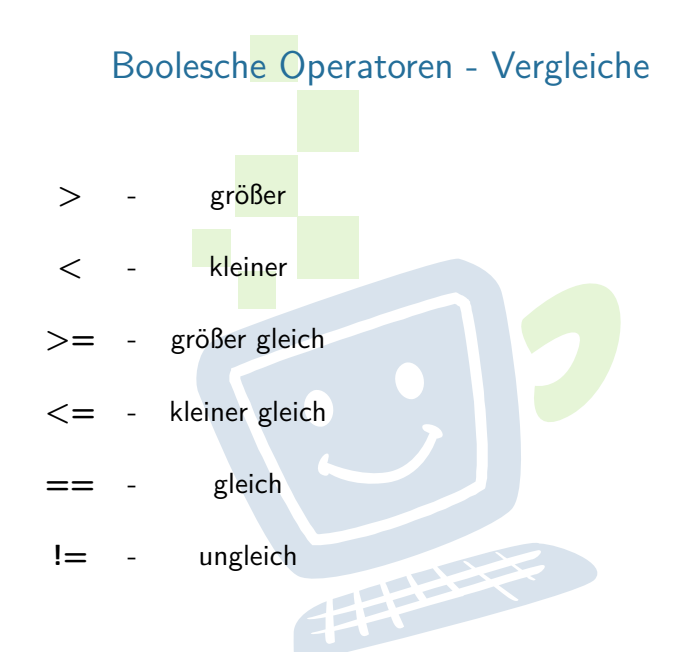

### FACHSCHAFT INFORMATIK **HS Karlsruhe**

[Verwendung](#page-4-0) [Hinweise](#page-5-0) [Beispiel](#page-7-0)

[Wahrheitswerte](#page-10-0) [Vergleiche](#page-11-0) [Verknüpfungen](#page-12-0) [Operatoren](#page-15-0) [boolescher Ausdruck](#page-17-0) [Beispiel](#page-19-0)

[Beispiel](#page-23-0) [Syntax](#page-25-0)  $false == true$ [switch-case](#page-28-0) [Überblick](#page-28-0) [Beispiele](#page-29-0)

<span id="page-12-0"></span>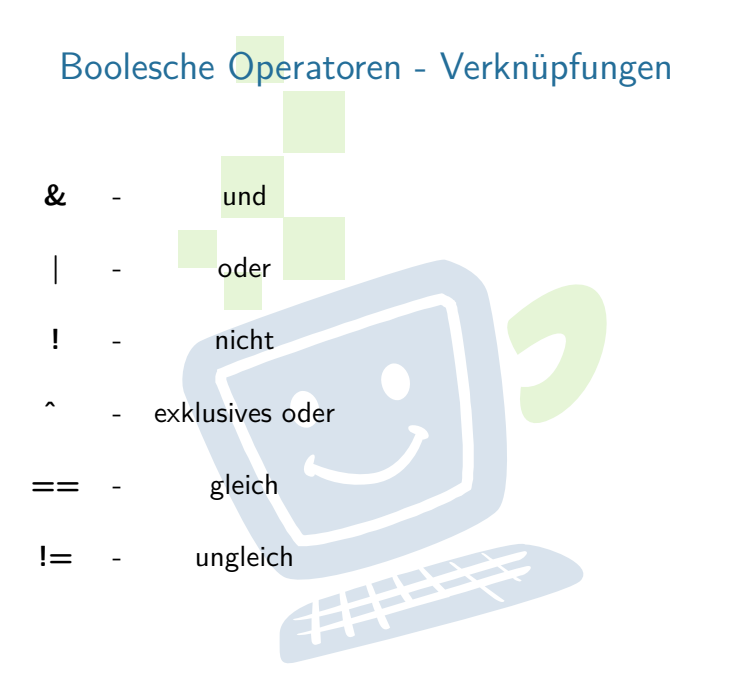

### FACHSCHAFT INFORMATIK **HS Karlsruhe**

[Verwendung](#page-4-0) [Hinweise](#page-5-0) [Beispiel](#page-7-0)

[Wahrheitswerte](#page-10-0) [Vergleiche](#page-11-0) [Verknüpfungen](#page-12-0) [Operatoren](#page-15-0) [boolescher Ausdruck](#page-17-0) [Beispiel](#page-19-0)

[Beispiel](#page-23-0) [Syntax](#page-25-0)  $false == true$ [switch-case](#page-28-0) [Überblick](#page-28-0) [Beispiele](#page-29-0)

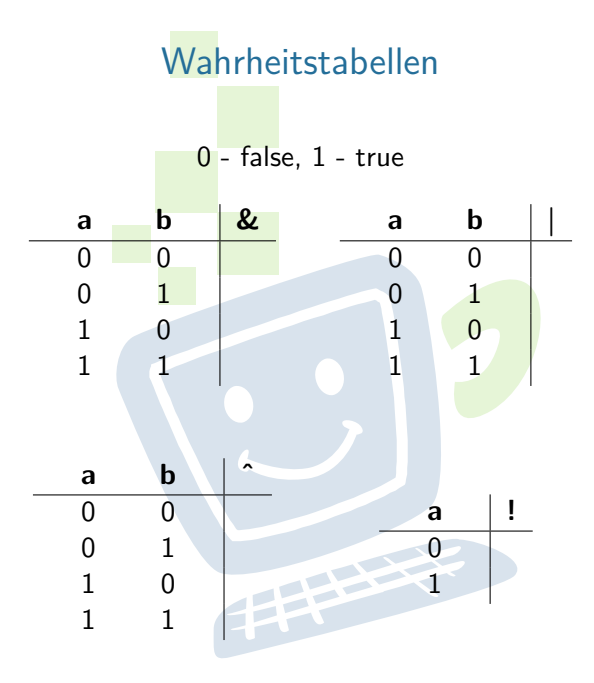

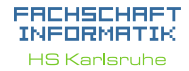

[Verwendung](#page-4-0) [Hinweise](#page-5-0) [Beispiel](#page-7-0)

[Wahrheitswerte](#page-10-0) [Vergleiche](#page-11-0) [Verknüpfungen](#page-12-0) [Operatoren](#page-15-0) [boolescher Ausdruck](#page-17-0) [Beispiel](#page-19-0)

[Beispiel](#page-23-0)  $false == true$ [switch-case](#page-28-0) [Überblick](#page-28-0) [Beispiele](#page-29-0)

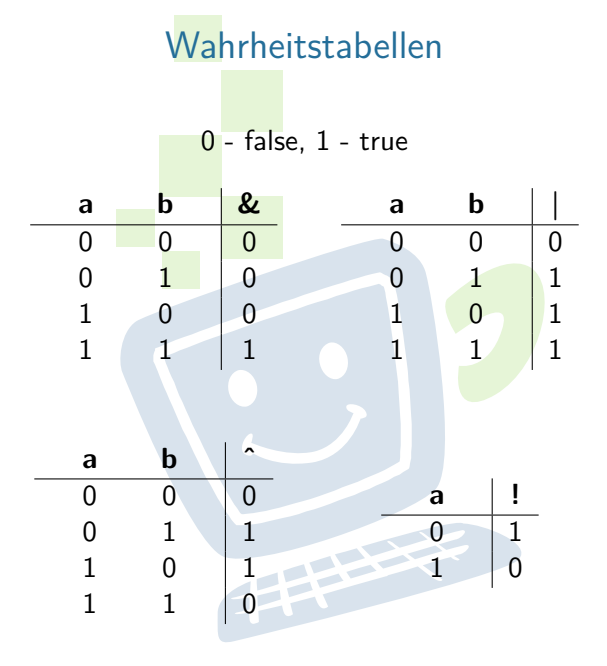

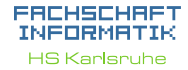

[Verwendung](#page-4-0) [Hinweise](#page-5-0) [Beispiel](#page-7-0)

[Wahrheitswerte](#page-10-0) [Vergleiche](#page-11-0) [Verknüpfungen](#page-12-0) [Operatoren](#page-15-0) [boolescher Ausdruck](#page-17-0) [Beispiel](#page-19-0)

[Beispiel](#page-23-0)  $false == true$ [switch-case](#page-28-0) [Überblick](#page-28-0) [Beispiele](#page-29-0)

# Kurzschlussoperatoren

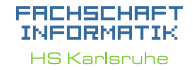

[Verwendung](#page-4-0) [Hinweise](#page-5-0) [Beispiel](#page-7-0)

[Wahrheitswerte](#page-10-0) [Vergleiche](#page-11-0) [Verknüpfungen](#page-12-0) [Operatoren](#page-15-0) [boolescher Ausdruck](#page-17-0) [Beispiel](#page-19-0)

[Beispiel](#page-23-0) [Syntax](#page-25-0)  $false == true$ [Verschachtelung](#page-27-0) [switch-case](#page-28-0) [Überblick](#page-28-0) [Beispiele](#page-29-0) [weitere Planung](#page-31-0) [Quellen & Lizenz](#page-32-0)

▶ UND (&) und ODER (|) gibt es auch als sogenannte Kurzschlussoperatoren: && und ||

<span id="page-15-0"></span> $\triangleright$  => Der Ausdruck wird nur solange ausgewertet, bis das Ergebnis feststeht

**THEFT** 

# Rangfolge der Operatoren

# Sortiert nach absteigender Bindungsstärke

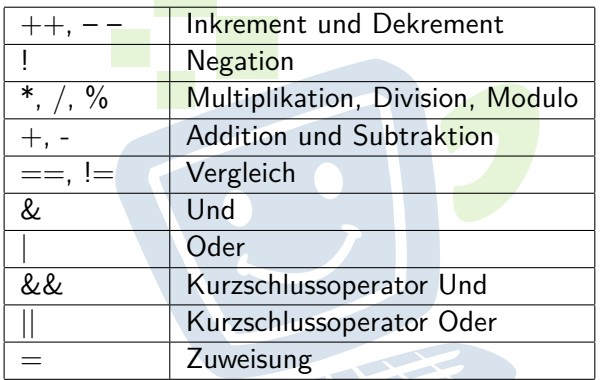

Unäre Operatoren  $\Rightarrow$  Standard Rechenzeichen  $\Rightarrow$ binäre Operatoren  $\Rightarrow$  Zuweisungen

EACHSCHA INFORMATIK **HS Karlsruhe** 

[Verwendung](#page-4-0) [Hinweise](#page-5-0) [Beispiel](#page-7-0)

[Wahrheitswerte](#page-10-0) [Vergleiche](#page-11-0) [Verknüpfungen](#page-12-0) [Operatoren](#page-15-0) [boolescher Ausdruck](#page-17-0) [Beispiel](#page-19-0)

# Definition: boolescher Ausdruck

- $\triangleright$  Eine Bedingung kann wahr oder falsch sein
- Mehrere Bedingungen können verknüpft werden
- <span id="page-17-0"></span>► "Student an der Hochschule" && "Ist im ersten Semester" (kann der Compiler so nicht auswerten, Menschen schon)

EEEEE

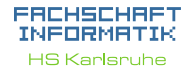

[Verwendung](#page-4-0) [Hinweise](#page-5-0) [Beispiel](#page-7-0)

[Wahrheitswerte](#page-10-0) [Vergleiche](#page-11-0) [Verknüpfungen](#page-12-0) [Operatoren](#page-15-0) **[Beispiel](#page-19-0)** 

# Definition: boolescher Ausdruck

- $\triangleright$  Eine Bedingung kann wahr oder falsch sein
- <sup>I</sup> Mehrere Bedingungen können verknüpft werden
- ► "Student an der Hochschule" && "Ist im ersten Semester" (kann der Compiler so nicht auswerten, Menschen schon)

EHH

 $\triangleright$  studentAnHsKa && semester == 1

### EACHSCHAP INFORMAT **HS Karlsnuhe**

[Verwendung](#page-4-0) [Hinweise](#page-5-0) [Arten](#page-6-0) [Beispiel](#page-7-0)

[Wahrheitswerte](#page-10-0) [Vergleiche](#page-11-0) [Verknüpfungen](#page-12-0) [Operatoren](#page-15-0) **[Beispiel](#page-19-0)** 

# Beispiel:

Schreibe einen booleschen Ausdruck in Java Syntax, der einen Sportwagen erkennt

# Unsere Definition eines Sportwagens:

- $\blacktriangleright$  maximal zwei Türen, keine Rücksitze, außerdem:
- $\blacktriangleright$  Höchstgeschwindigkeit von mindestens 200 km/h und Mindestbeschleunigung von 0 auf 100 km/h in 8 Sekunden
- <span id="page-19-0"></span>▶ oder Höchstgeschwindigkeit von mindestens 280 km/h und mindestens 250 PS

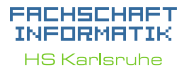

[Verwendung](#page-4-0) **[Hinweise](#page-5-0)** [Arten](#page-6-0) [Beispiel](#page-7-0)

[Wahrheitswerte](#page-10-0) [Vergleiche](#page-11-0) [Verknüpfungen](#page-12-0) [Operatoren](#page-15-0) [boolescher Ausdruck](#page-17-0) [Beispiel](#page-19-0)

# Auszuwertende Variablen

### ERCHSCHRET INFORMATIK **HS Karlsruhe**

[Verwendung](#page-4-0) [Hinweise](#page-5-0) [Beispiel](#page-7-0)

[Wahrheitswerte](#page-10-0) [Vergleiche](#page-11-0) [Operatoren](#page-15-0) [boolescher Ausdruck](#page-17-0) [Beispiel](#page-19-0)

[Beispiel](#page-23-0) [Syntax](#page-25-0)  $false == true$ [Verschachtelung](#page-27-0) [switch-case](#page-28-0) [Überblick](#page-28-0) [Beispiele](#page-29-0) [Quellen & Lizenz](#page-32-0)

boolean hatRuecksitze ; // dann true , wenn das Auto Ruecksitze hat int tueren; // Anzahl Tueren double beschleunigung ; // in Sekunden von 0 auf 100 int hoechstgeschwindigkeit ; // in km/h int leistung;  $//$  in PS

THE R

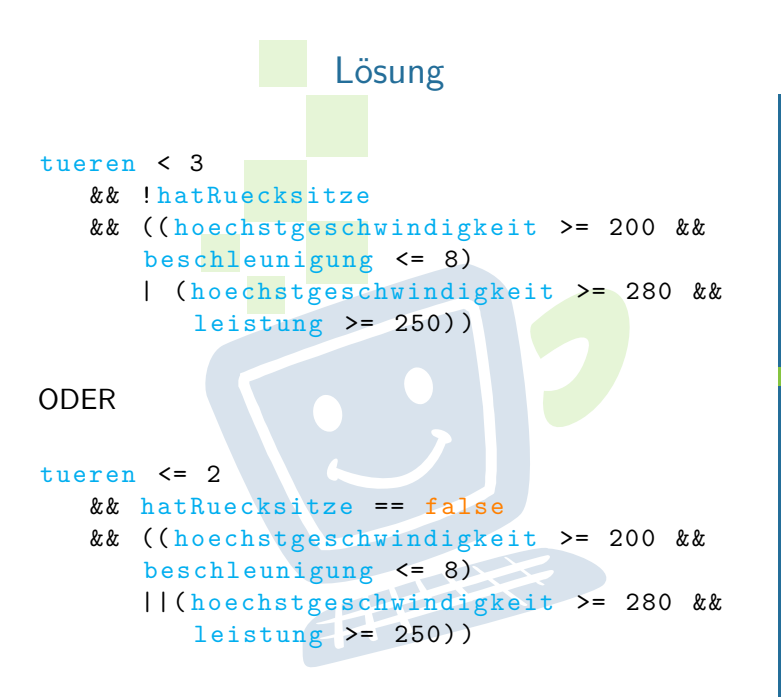

### ERCHSCHRET INFORMATIK **HS Karlsruhe**

[Verwendung](#page-4-0) [Hinweise](#page-5-0) [Arten](#page-6-0) [Beispiel](#page-7-0)

[Wahrheitswerte](#page-10-0) [Vergleiche](#page-11-0) [Verknüpfungen](#page-12-0) [Operatoren](#page-15-0) [boolescher Ausdruck](#page-17-0)

[Beispiel](#page-19-0)

[Beispiel](#page-23-0) [Syntax](#page-25-0)  $false == true$ [switch-case](#page-28-0)

[Überblick](#page-28-0) [Beispiele](#page-29-0) [Quellen & Lizenz](#page-32-0)

# Exkurs: Gleitkommazahlen

- **I** Gleitkommazahlen in Java sind anfällig für Rundungsfehler
- $\triangleright$  niemals double mit float vergleichen!
- <span id="page-22-0"></span>► Grund: Gleitkommazahlen werden als Basis und Exponent gespeichert

**THEFT** 

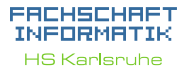

[Verwendung](#page-4-0) [Hinweise](#page-5-0) [Beispiel](#page-7-0)

[Wahrheitswerte](#page-10-0) [Vergleiche](#page-11-0) [Operatoren](#page-15-0) [boolescher Ausdruck](#page-17-0) [Beispiel](#page-19-0)

[Gleitkommazahlen](#page-22-0)

# Fallunterscheidung durch if-Abfragen

Anweisung wird nur dann ausgeführt, wenn eine bestimmte Bedingung erfüllt ist:

```
if (Bedingung) {
   // mach was
} else if ( andere Bedingung ) {
   // mach was anderes
} else {
   // lass es bleiben
}
```
<span id="page-23-0"></span>(else if und else optional)

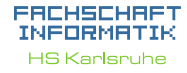

[Verwendung](#page-4-0) [Hinweise](#page-5-0) [Arten](#page-6-0) [Beispiel](#page-7-0)

[Wahrheitswerte](#page-10-0) [Vergleiche](#page-11-0) [Verknüpfungen](#page-12-0) [Operatoren](#page-15-0) [boolescher Ausdruck](#page-17-0) [Beispiel](#page-19-0)

[Beispiel](#page-23-0)

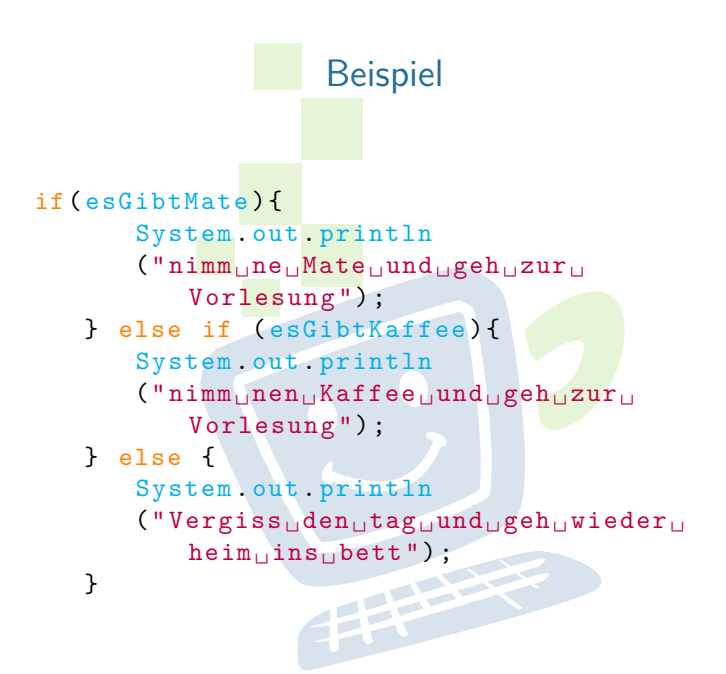

### ERCHSCHRET INFORMATIK **HS Karlsnuhe**

[Verwendung](#page-4-0) [Hinweise](#page-5-0) [Beispiel](#page-7-0)

[Wahrheitswerte](#page-10-0) [Vergleiche](#page-11-0) [Verknüpfungen](#page-12-0) [Operatoren](#page-15-0) [boolescher Ausdruck](#page-17-0) [Beispiel](#page-19-0)

[Beispiel](#page-23-0) [Syntax](#page-25-0)  $false == true$ [Verschachtelung](#page-27-0) [switch-case](#page-28-0) [Überblick](#page-28-0) [Beispiele](#page-29-0) [weitere Planung](#page-31-0)

# if-Abfragen - Syntax

EACHSCHAET INFORMATIK **HS Karlsnuhe** 

- 
- [Verwendung](#page-4-0) [Hinweise](#page-5-0) [Arten](#page-6-0) [Beispiel](#page-7-0)

[Wahrheitswerte](#page-10-0) [Vergleiche](#page-11-0) [Verknüpfungen](#page-12-0) [Operatoren](#page-15-0) [boolescher Ausdruck](#page-17-0) [Beispiel](#page-19-0)

[Beispiel](#page-23-0) **[Syntax](#page-25-0)**  $false == true$ [Verschachtelung](#page-27-0) [switch-case](#page-28-0) [Überblick](#page-28-0) [Beispiele](#page-29-0) [weitere Planung](#page-31-0) [Quellen & Lizenz](#page-32-0)

- ► Auf die Klammer, in der die Bedingung angegeben wird, folgt kein Semikolon!
- $\triangleright$  In einem If-Block können beliebig viele Anweisungen stehen.

EFFE

<span id="page-25-0"></span>**Die einzelnen Blöcke werden durch geschweifte** Klammern getrennt

# Abkürzungen bei booleschen Variablen

```
boolean istStudent = true ;
if (istStudent) {
   // gewaehre Studentenrabatt
}
// entspricht der Abfrage folgender
   Bedingungen :
if (\text{istStudent} == \text{true}) { \dots }
// umgedreht :
if (!istStudent) {
   // gewaehre keinen Studentenrabatt
}
// entspricht
if (istStudent == false) { ... }
```
EACHSCHAET INFORMATIK **HS Karlsnuhe** 

[Verwendung](#page-4-0) [Hinweise](#page-5-0) [Arten](#page-6-0) [Beispiel](#page-7-0)

[Wahrheitswerte](#page-10-0) [Operatoren](#page-15-0) [boolescher Ausdruck](#page-17-0) [Beispiel](#page-19-0)

<span id="page-27-0"></span>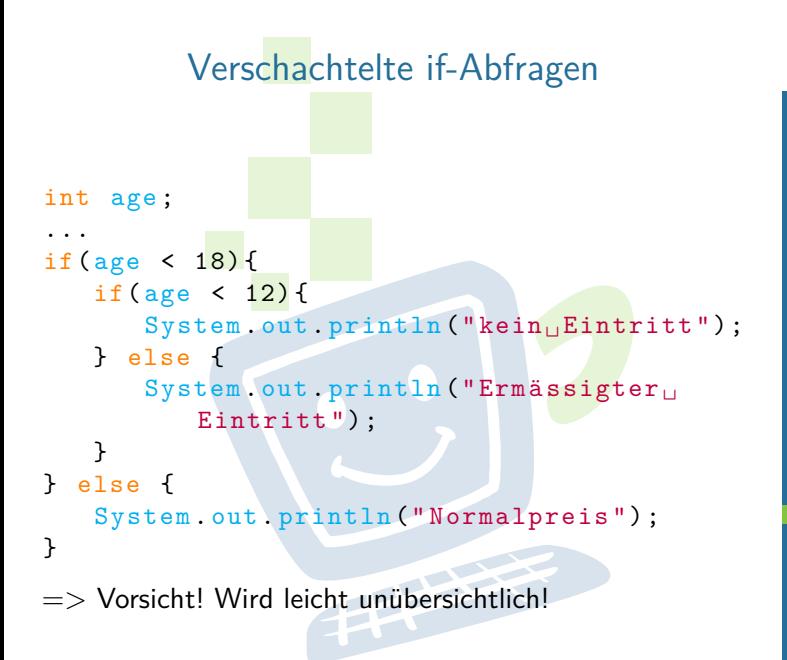

### EACHSCHAET INFORMATIK **HS Karlsruhe**

[Verwendung](#page-4-0) [Hinweise](#page-5-0) [Beispiel](#page-7-0)

[Wahrheitswerte](#page-10-0) [Vergleiche](#page-11-0) [Verknüpfungen](#page-12-0) [Operatoren](#page-15-0) [boolescher Ausdruck](#page-17-0) [Beispiel](#page-19-0)

# Fallunterscheidung durch Switch/Case

[Verwendung](#page-4-0) [Hinweise](#page-5-0) [Arten](#page-6-0) [Beispiel](#page-7-0)

FACHSCHAFT INFORMAT **HS Karlsnuhe** 

[Wahrheitswerte](#page-10-0) [Vergleiche](#page-11-0) [Verknüpfungen](#page-12-0) [Operatoren](#page-15-0) [boolescher Ausdruck](#page-17-0) [Beispiel](#page-19-0)

[Beispiel](#page-23-0) [Syntax](#page-25-0)  $false == true$ [Verschachtelung](#page-27-0) [switch-case](#page-28-0) [Überblick](#page-28-0) [Beispiele](#page-29-0) [weitere Planung](#page-31-0) [Quellen & Lizenz](#page-32-0)

- **Fallunterscheidung in Abhängigkeit von einer** Variablen
- nur ganzzahlige Typen oder char
- $\blacktriangleright$  jeder Wert darf nur einmal vorkommen
- <sup>I</sup> läuft durch bis break oder bis zum Ende des Switch
- <span id="page-28-0"></span> $\triangleright$  trifft keiner der beachteten Fälle ein wird (ähnlich dem else) ein default ausgeführt, wenn vorhanden

**PERSON** 

<span id="page-29-0"></span>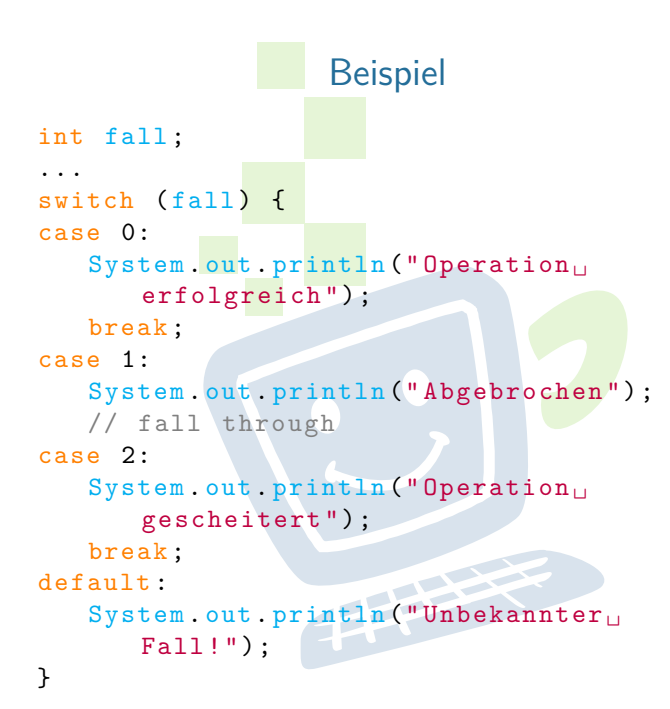

### FACHSCHAFT INFORMATIK **HS Karlsruhe**

[Verwendung](#page-4-0) [Hinweise](#page-5-0) [Arten](#page-6-0) [Beispiel](#page-7-0)

[Wahrheitswerte](#page-10-0) [Vergleiche](#page-11-0) [Operatoren](#page-15-0) [boolescher Ausdruck](#page-17-0) [Beispiel](#page-19-0)

[Beispiel](#page-23-0) [Syntax](#page-25-0)  $false == true$ [Verschachtelung](#page-27-0) [switch-case](#page-28-0) [Überblick](#page-28-0) [Beispiele](#page-29-0)

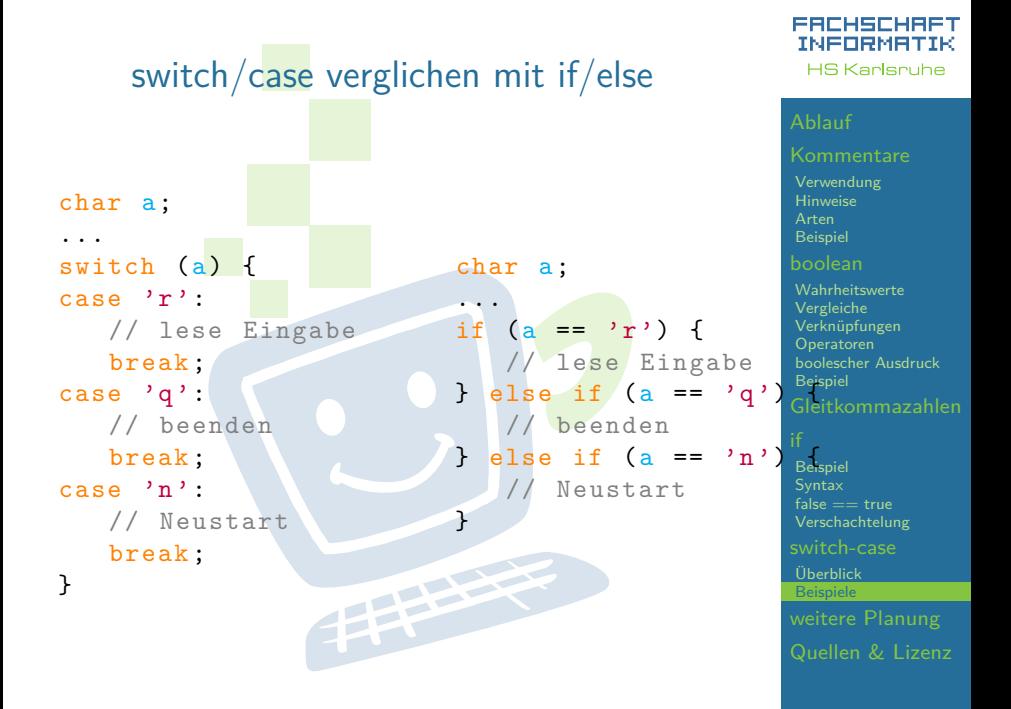

# weitere Planung

- weiter gehts in ca. 90min
- $\triangleright$  heute Nachmittag bleiben wir da bis ihr fertig seid, es gibt also kein festes Ende bis zu dem ihr fertig sein müsst
- morgen früh ab 9:30 Uhr findet die Besprechung der Aufgaben von heute Nachmittag statt

**THEFT** 

<span id="page-31-0"></span> $\blacktriangleright$  danach (ca. ab 10:00 Uhr) beginnt die nächste Vorlesung. Themen: Arrays und Schleifen

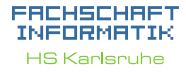

[Verwendung](#page-4-0) [Hinweise](#page-5-0) [Arten](#page-6-0) [Beispiel](#page-7-0)

[Wahrheitswerte](#page-10-0) [Vergleiche](#page-11-0) [Verknüpfungen](#page-12-0) [Operatoren](#page-15-0) [boolescher Ausdruck](#page-17-0) [Beispiel](#page-19-0)

[Beispiel](#page-23-0) [Syntax](#page-25-0)  $false == true$ [Verschachtelung](#page-27-0) [switch-case](#page-28-0) [Überblick](#page-28-0) [Beispiele](#page-29-0)

[weitere Planung](#page-31-0)

# Quellen und Lizenz

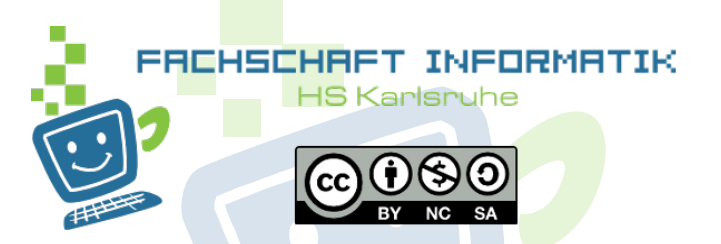

- **Original von Moritz Grimm**
- $\blacktriangleright$  Überarbeitet 2013 von Sebastian Wörner
- <span id="page-32-0"></span>■ Überarbeitet 2014 von David Höld<br>————————————————————

### EACHSCHAET INFORMATIK **HS Karlsruhe**

[Verwendung](#page-4-0) [Hinweise](#page-5-0) [Arten](#page-6-0) [Beispiel](#page-7-0)

[Wahrheitswerte](#page-10-0) [Vergleiche](#page-11-0) [Operatoren](#page-15-0) [boolescher Ausdruck](#page-17-0) [Beispiel](#page-19-0)

[Beispiel](#page-23-0) [Syntax](#page-25-0)  $false == true$ 

[switch-case](#page-28-0) [Überblick](#page-28-0) [Beispiele](#page-29-0)